# **Help or query please contact:**

## **Sh. Aditya Sharma : 011 - 43102300 (from 11.00 AM to 12.00 Noon & 3.00 PM to 4.00 PM),**

**aditya.cpcb@nic.in** 

## **Steps for Registration in CPCB Industry Registration Portal**

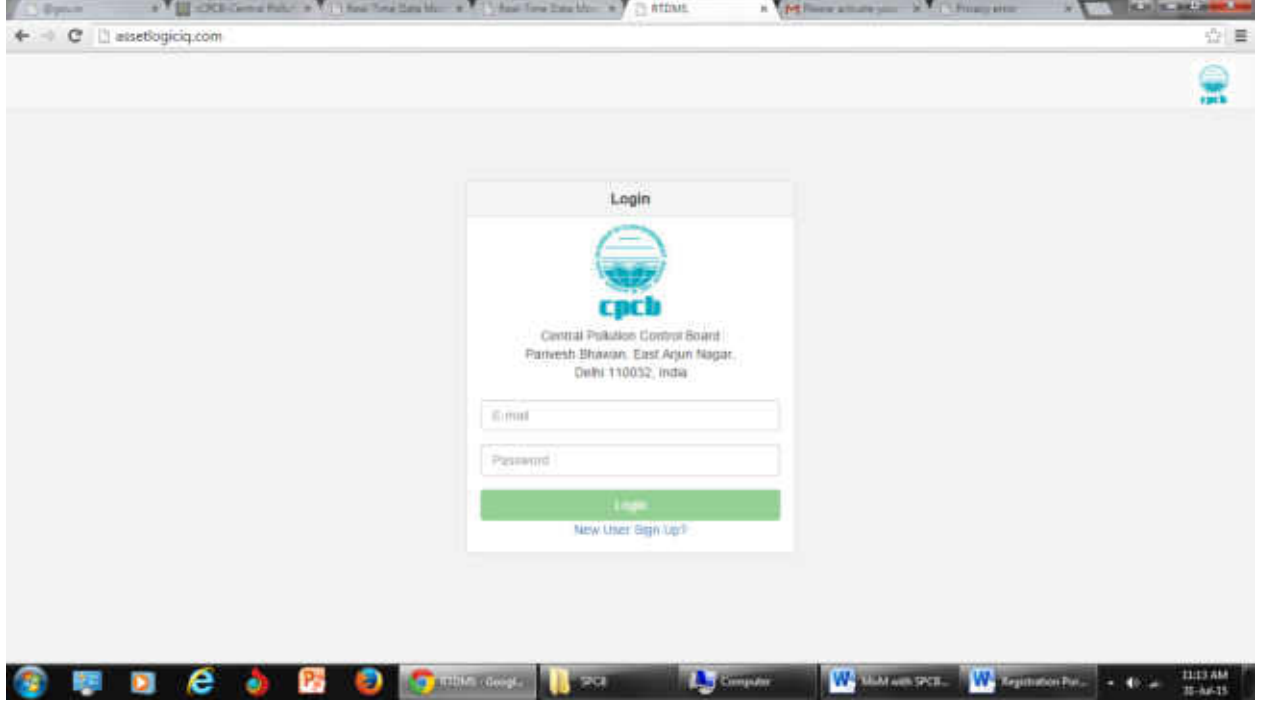

**New User Sign Up**

### **New User Confirmation Page**

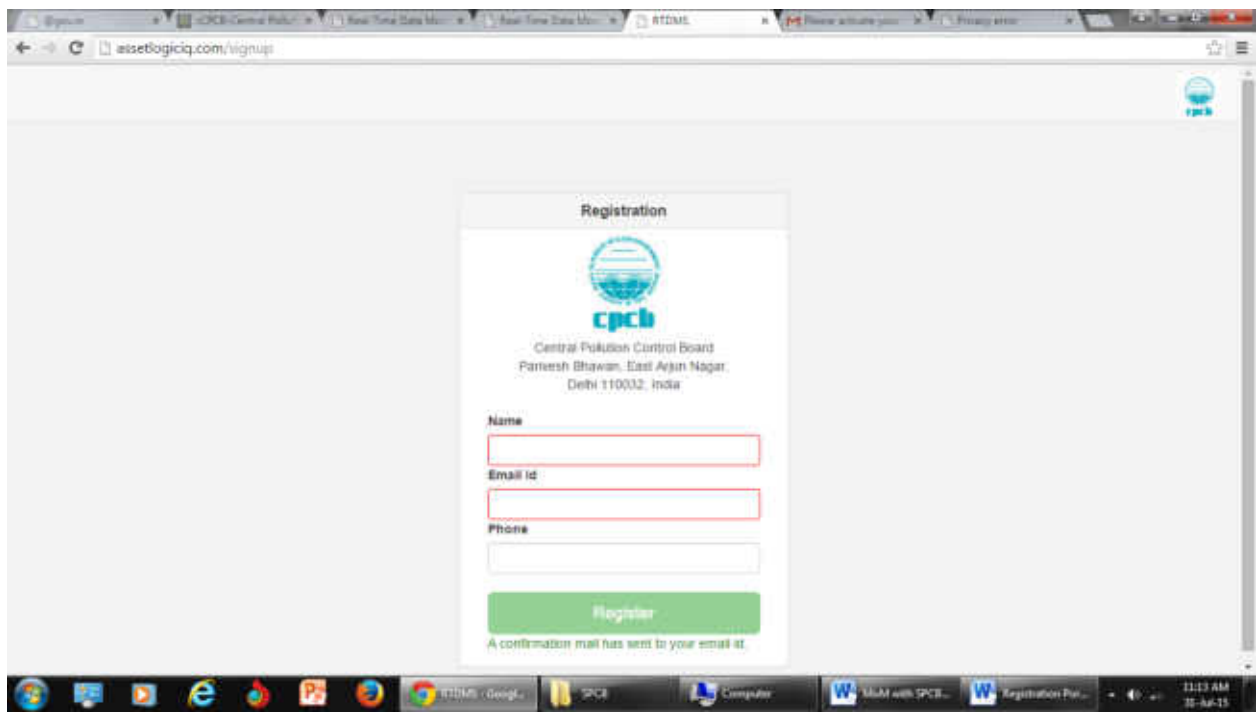

### **Link Verification – E‐mail Received**

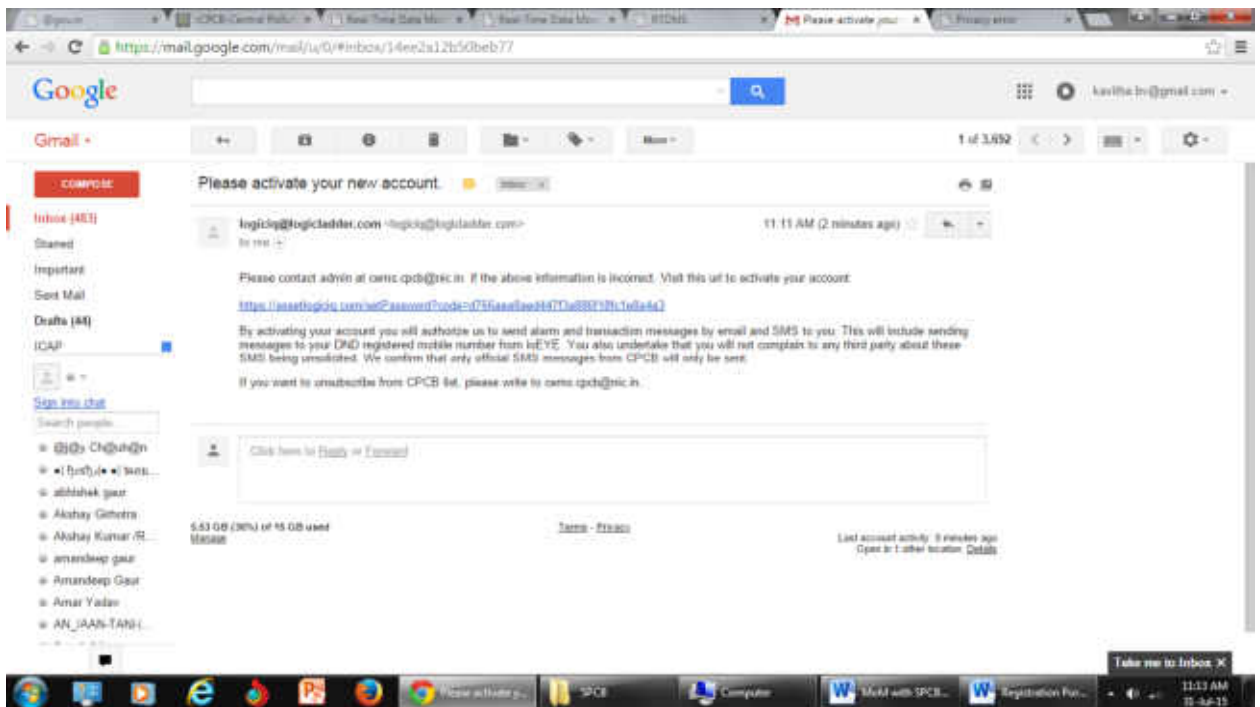

#### **Continuing In Browser**

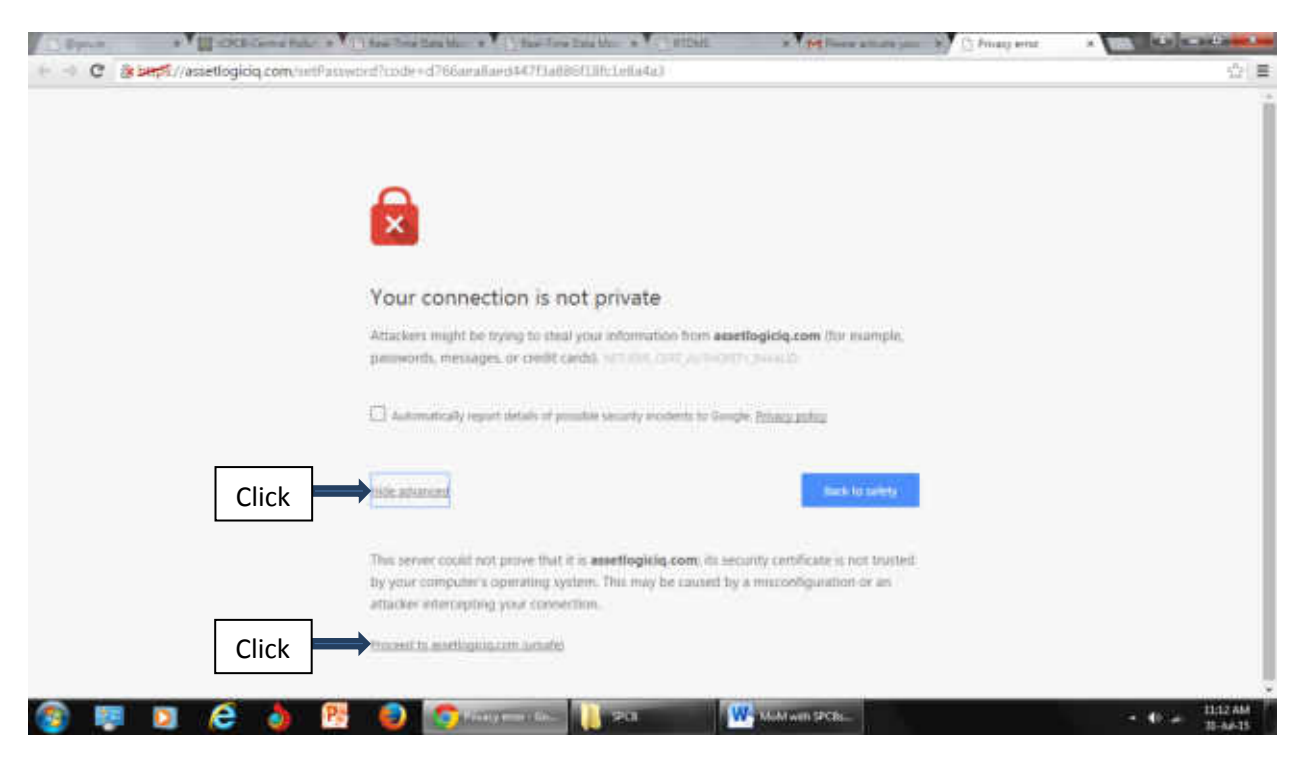

#### **Setting Password**

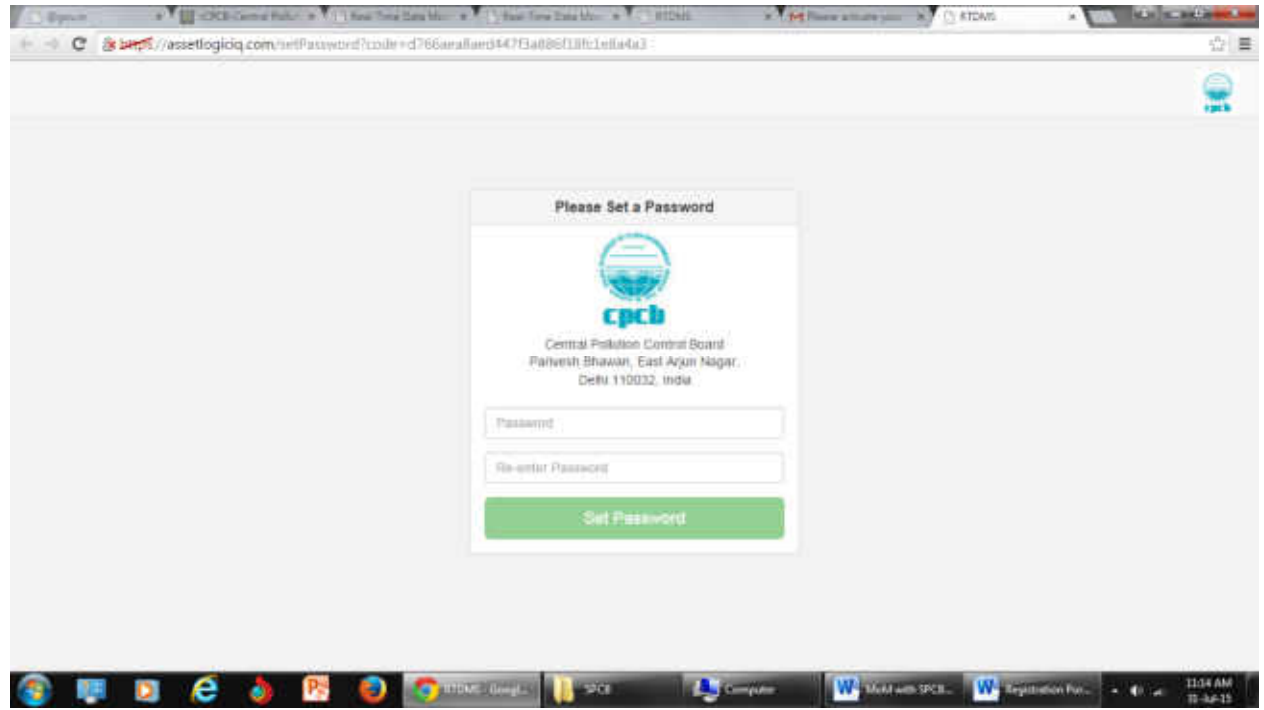

### **Data Entry**

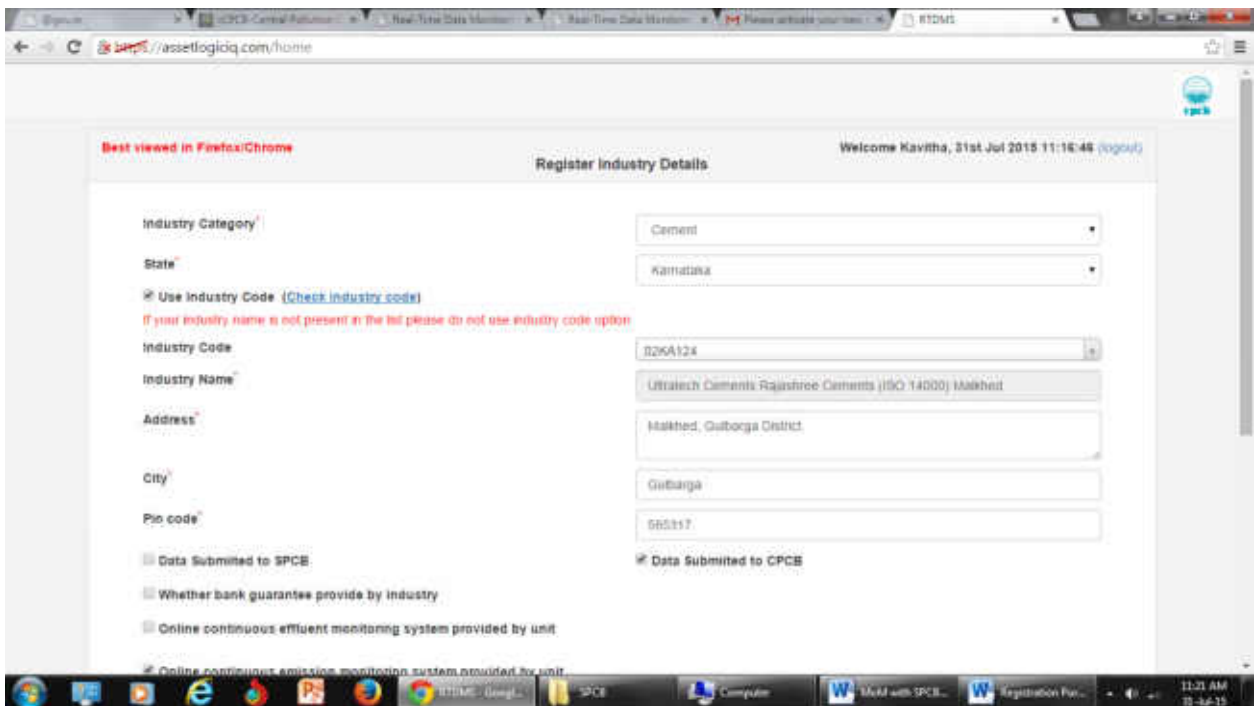

#### **Alert Before Final Submission of Information**

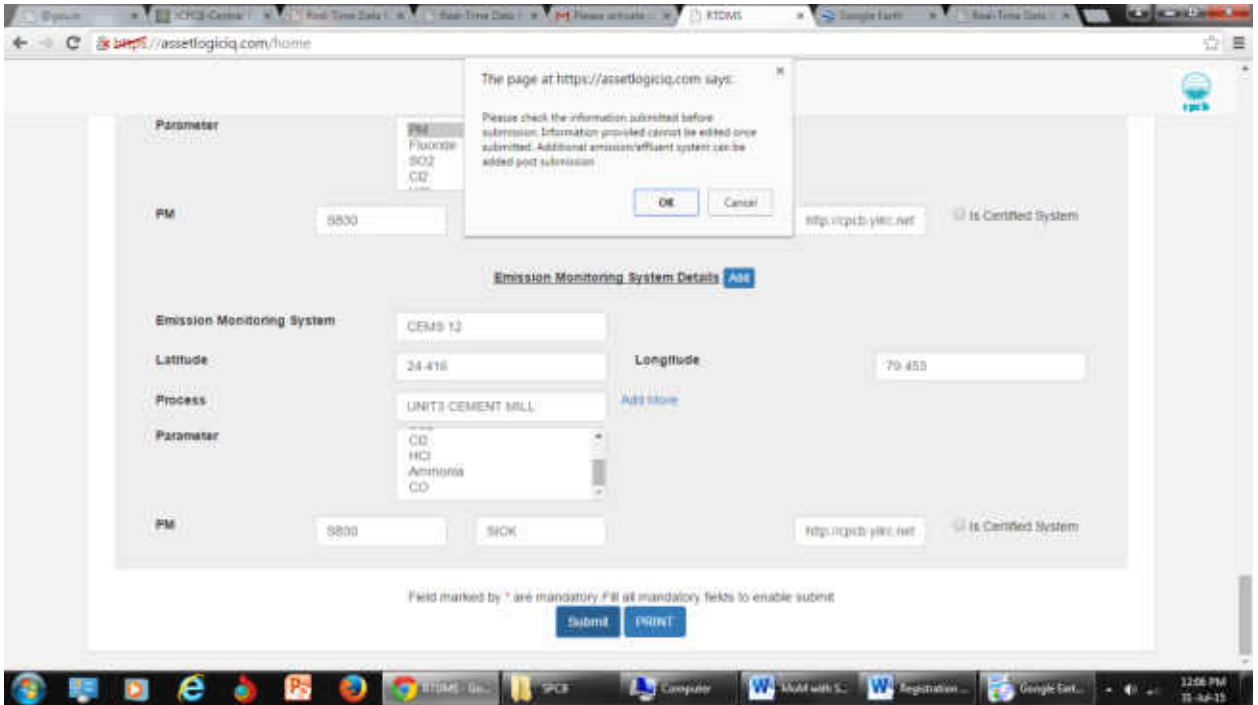

in Online continuous effluent monitoring system provided by unit

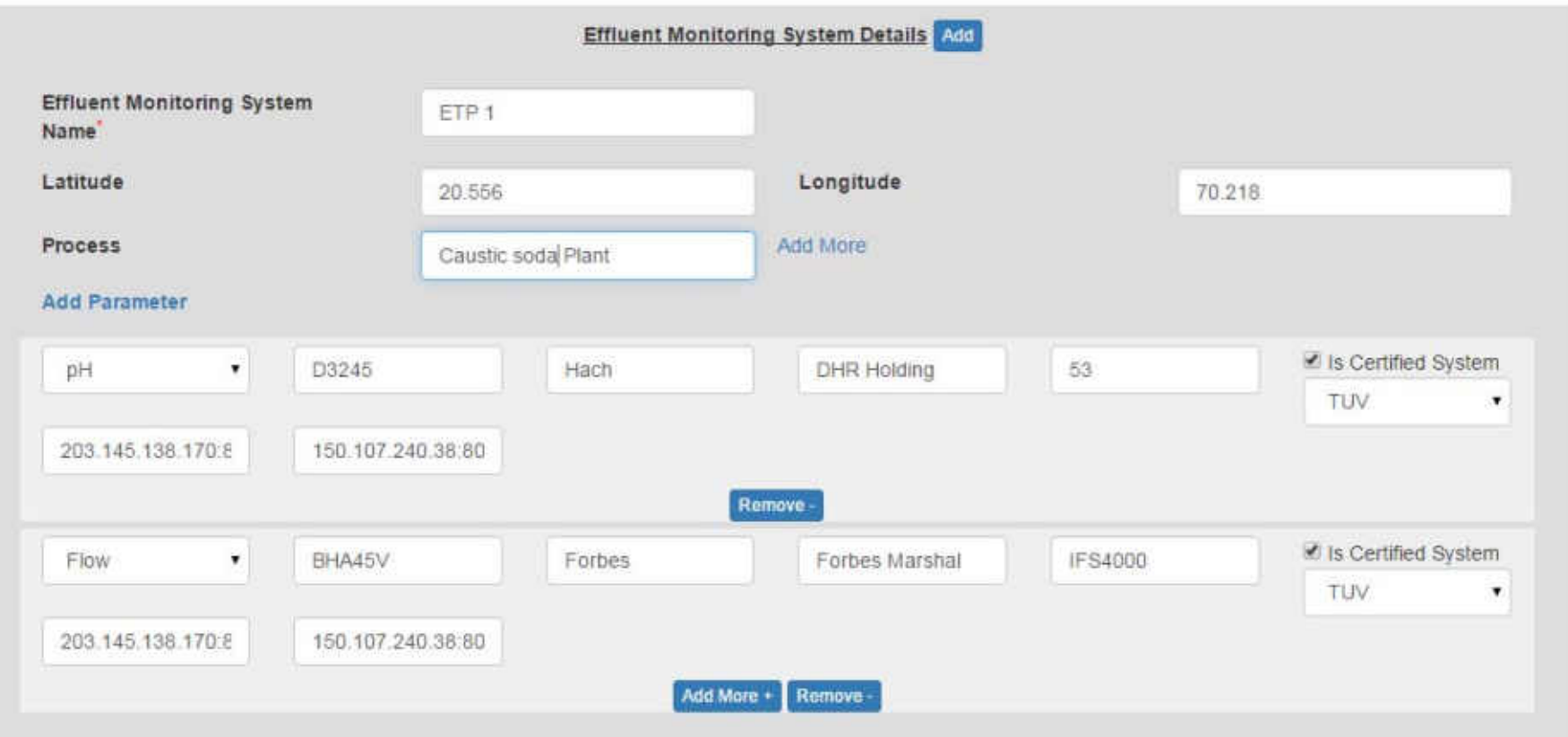

Effluent Monitoring Data after Filled-in

#### Online continuous emission monitoring system provided by unit

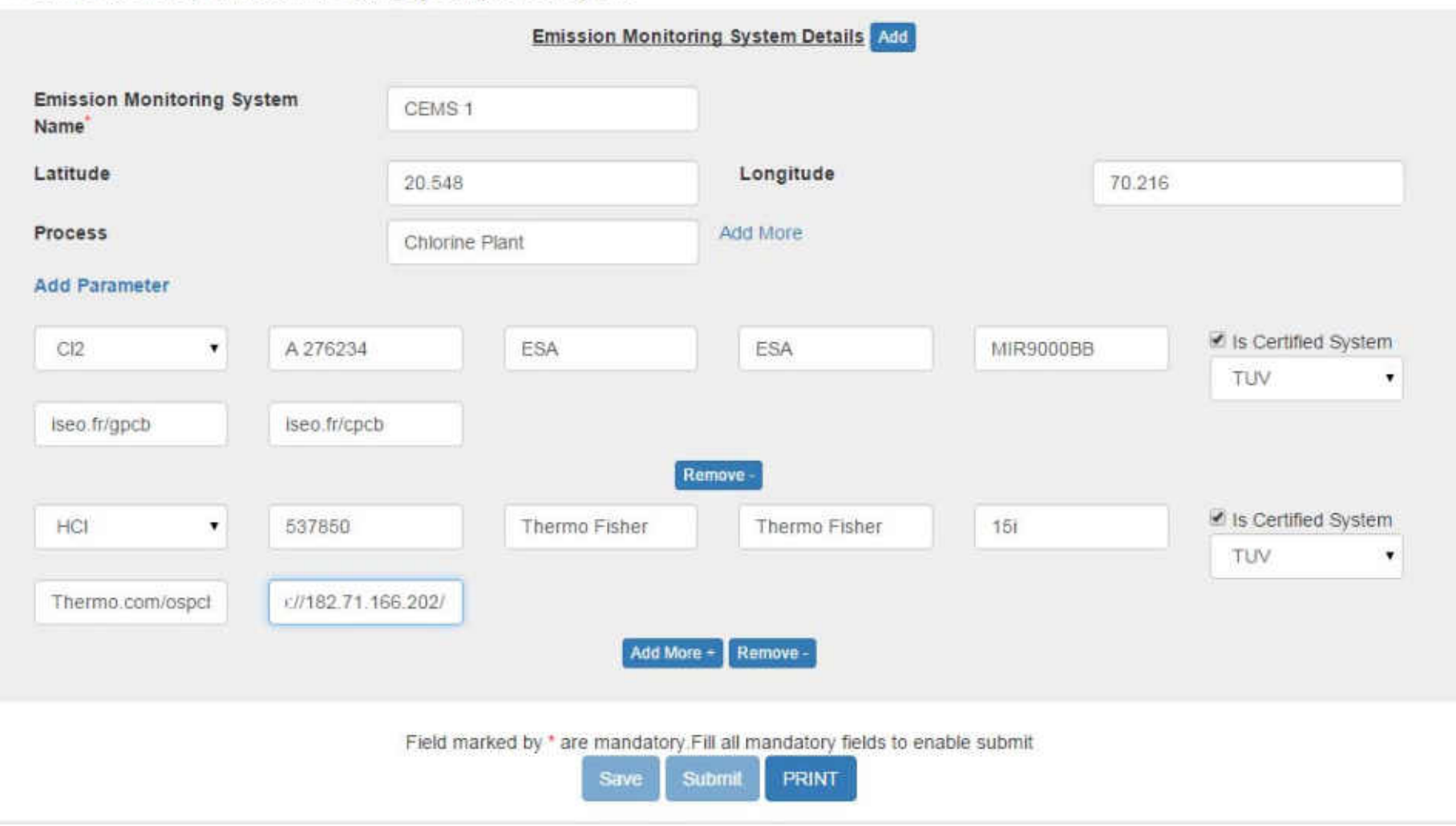

**Emission Monitoring Data after Filled-in**